## <span id="page-0-0"></span>Package: beaverdown (via r-universe)

June 29, 2024

Title An updated R Markdown thesis template for Oregon State University using the bookdown package

Version 0.2.1

Description Using the bookdown package and LaTeX and Word thesis templates from Oregon State University, this package was **iption** Using the bookdown package and LaTeX and templates from Oregon State University, this package derived from Chester Ismay's package ``thesisdown''

Depends R (>= 3.3.0), devtools, dplyr, ggplot2, bookdown, knitr

Imports yaml

License MIT + file LICENSE

Encoding UTF-8

LazyData true

RoxygenNote 5.0.1

Repository https://zkamvar.r-universe.dev

RemoteUrl https://github.com/zkamvar/beaverdown

RemoteRef HEAD

RemoteSha 6b20af2d2189badf54026810ac8166bf3edaa84f

## **Contents**

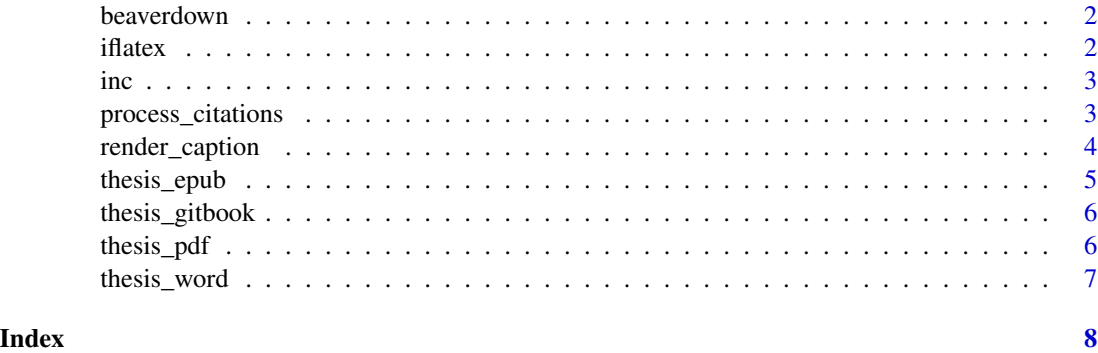

<span id="page-1-0"></span>

## Description

This package creates theses/dissertations for Oregon State University.

#### thesis\_gitbook

Creates an R Markdown thesis template as a webpage

## thesis\_pdf

Creates an R Markdown thesis template as a PDF

#### thesis\_word

Creates an R Markdown thesis template as a Microsoft Word document

iflatex *Return latex control text if rendering latex*

#### Description

Return latex control text if rendering latex

## Usage

iflatex(txt)

#### Arguments

txt

## Value

a string

## Examples

```
## Not run:
iflatex("\\vspace*{\\fill}")
```
## End(Not run)

<span id="page-2-0"></span>

## Description

Generate a section for the yaml input

## Usage

 $inc(input, sep = "n ")$ 

## Arguments

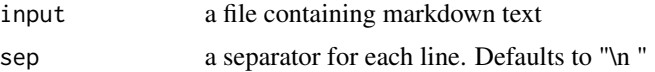

## Value

a string

## Examples

```
f \leftarrow file()cat(" this is\nsome text that\nwill be renedered in\na file\n", file = f)
cat(inc(f))
close(f)
```
<span id="page-2-1"></span>process\_citations *Process citations in a text formatted with markdown*

## Description

Process citations in a text formatted with markdown

## Usage

```
process_citations(caption, yml, figname = "fig1", to = "latex")
```
## Arguments

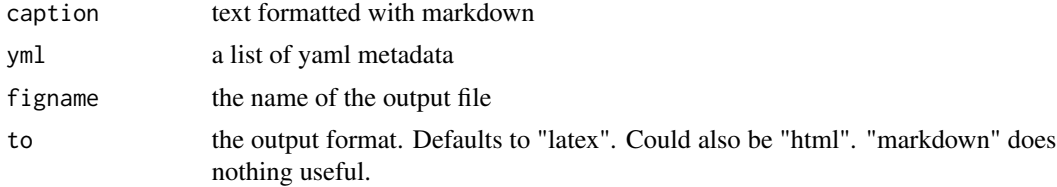

#### <span id="page-3-0"></span>Value

formatted text with rendered citations

#### See Also

[render\\_caption](#page-3-1)

#### Examples

```
# Setup for the example
# Note that this will already be set for you when you run the document
rootdir <- find.package("beaverdown")
rootdir <- paste0(rootdir, "/rmarkdown/templates/oregonstate/skeleton/")
bib <- file.path(rootdir, c("bib/references.bib", "bib/thesis.bib"))
bib <- paste(bib, collapse = "\n ")
csl <- file.path(rootdir, "csl/apa.csl")
txt <- "**Hey!** This is a citation from @angel2000."
yml <- list(bibliography = bib, csl = csl, `link-citations` = TRUE)
process_citations(txt, yml)
```
<span id="page-3-1"></span>render\_caption *Render LaTeX captions*

#### Description

Captions are not rendered to latex by default. To aid in writing these, This function will take in your markdown-formatted caption, and give you a latex formatted caption.

#### Usage

```
render_caption(caption, figname = "fig1", index = "index.Rmd",
  to = "later")
```
#### Arguments

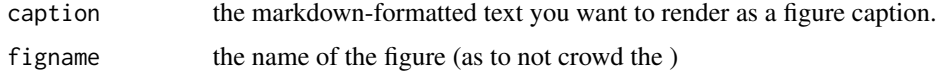

## Details

This works by utilizing the **knitr** function [pandoc](#page-0-0). It allows you to include references in your captions, which are not automatically rendered.

#### Value

a figure caption rendered in LaTeX

<span id="page-4-0"></span>thesis\_epub 5

## See Also

[process\\_citations](#page-2-1)

## Examples

```
# Setup for the example
# Note that this will already be set for you when you run the document
rootdir <- find.package("beaverdown")
rootdir <- paste0(rootdir, "/rmarkdown/templates/oregonstate/skeleton/")
knitr::opts_knit$set(root.dir = rootdir)
```

```
caption <- "This is some *text* to use as a caption [@angel2000]!"
# Make sure to set your index to whatever your project is called!
render_caption(caption, index = "skeleton.Rmd")
```
thesis\_epub *Creates an R Markdown epub Thesis document*

#### Description

This is a function called in output in the YAML of the driver Rmd file to specify the creation of a epub version of the thesis.

#### Usage

thesis\_epub()

#### Value

A ebook version of the thesis

#### Examples

```
## Not run:
output: thesisdown::thesis_epub
```
## End(Not run)

#### Description

This is a function called in output in the YAML of the driver Rmd file to specify the creation of a webpage version of the thesis.

### Usage

```
thesis_gitbook()
```
#### Value

A gitbook webpage

## Examples

```
## Not run:
output: thesisdown::thesis_gitbook
```
## End(Not run)

```
thesis_pdf Creates an R Markdown PDF Thesis document
```
#### Description

This is a function called in output in the YAML of the driver Rmd file to specify using the Oregon State University LaTeX template and cls files.

#### Usage

```
thesis_pdf(toc = TRUE, toc_depth = 3, ...)
```
## Arguments

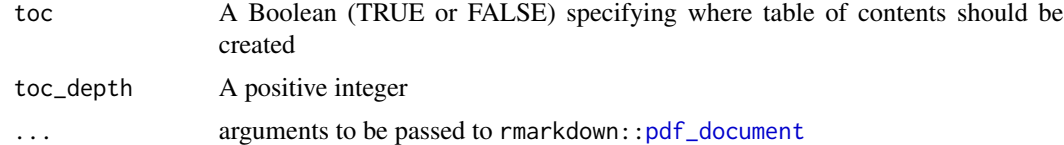

## Value

A modified pdf\_document based on the Reed Senior Thesis LaTeX template

## <span id="page-6-0"></span>thesis\_word 7

## Note

The arguments highlight, keep\_tex, and pandoc\_args, are already set.

## Examples

```
## Not run:
output: thesisdown::thesis_pdf
```
## End(Not run)

thesis\_word *Creates an R Markdown Word Thesis document*

## Description

This is a function called in output in the YAML of the driver Rmd file to specify the creation of a Microsoft Word version of the thesis.

## Usage

thesis\_word()

#### Value

A Word Document based on (hopefully soon, but not currently) the Reed Senior Thesis Word template

## Examples

```
## Not run:
output: thesisdown::thesis_word
```
## End(Not run)

# <span id="page-7-0"></span>Index

beaverdown, [2](#page-1-0) beaverdown-package *(*beaverdown*)*, [2](#page-1-0)

iflatex, [2](#page-1-0) inc, [3](#page-2-0)

pandoc, *[4](#page-3-0)* pdf\_document, *[6](#page-5-0)* process\_citations, [3,](#page-2-0) *[5](#page-4-0)*

render\_caption, *[4](#page-3-0)*, [4](#page-3-0)

thesis\_epub, [5](#page-4-0) thesis\_gitbook, [6](#page-5-0) thesis\_pdf, [6](#page-5-0) thesis\_word, [7](#page-6-0)